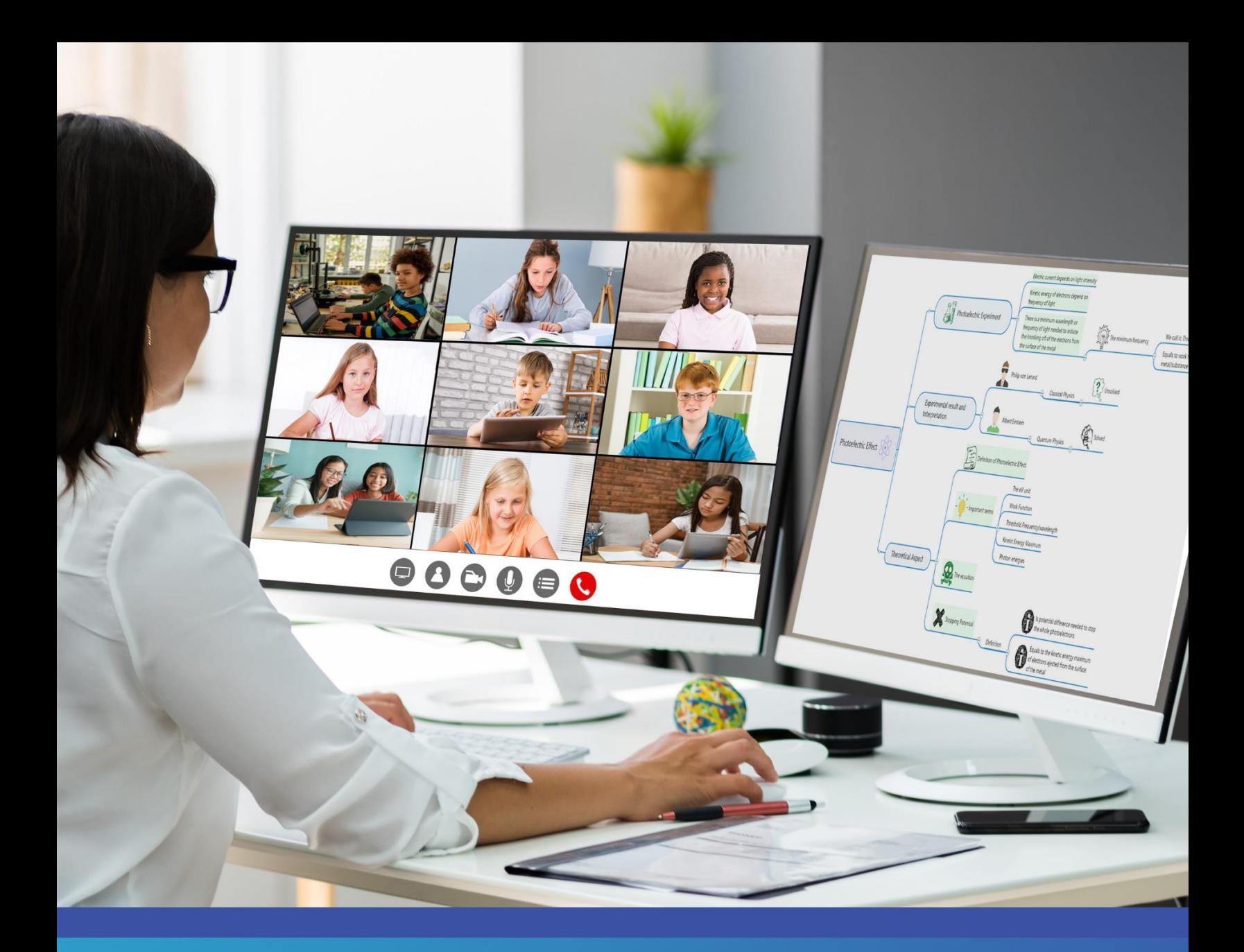

Pourquoi (et comment) utiliser le mind mapping pour enseigner en ligne

> Conseils pratiques aux enseignants du primaire et du secondaire qui donnent des cours en ligne

# **Introduction**

[Selon une étude récente de l'UNESCO,](https://fr.ccunesco.ca/ideeslab/education-et-covid-19-entre-defis-et-possibilites) la pandémie de COVID-19 a directement touché environ 90 % des élèves du monde entier. Il y a eu, entre autres, des fermetures d'écoles prolongées et, dans de nombreux cas, un passage complet à l'enseignement à distance, ce dernier étant sans doute le défi le plus important tant pour les enseignants que pour les élèves.

Les enseignants ont eu peu de temps pour planifier leurs classes virtuelles et pour s'adapter aux outils dont ils ont besoin pour créer une expérience d'apprentissage en ligne satisfaisante. L'identification et l'intégration de nouveaux outils d'enseignement en ligne se sont déroulées sur des délais très courts, avec peu de temps pour la réflexion et l'affinement des processus.

Cet eBook explorera certains des effets de ce passage à l'enseignement à distance, mettra en évidence les défis qui en résultent et les solutions potentielles, et illustrera comment e mind mapping (ou les cartes mentales) peuvent faciliter cette transition.

C'est parti !

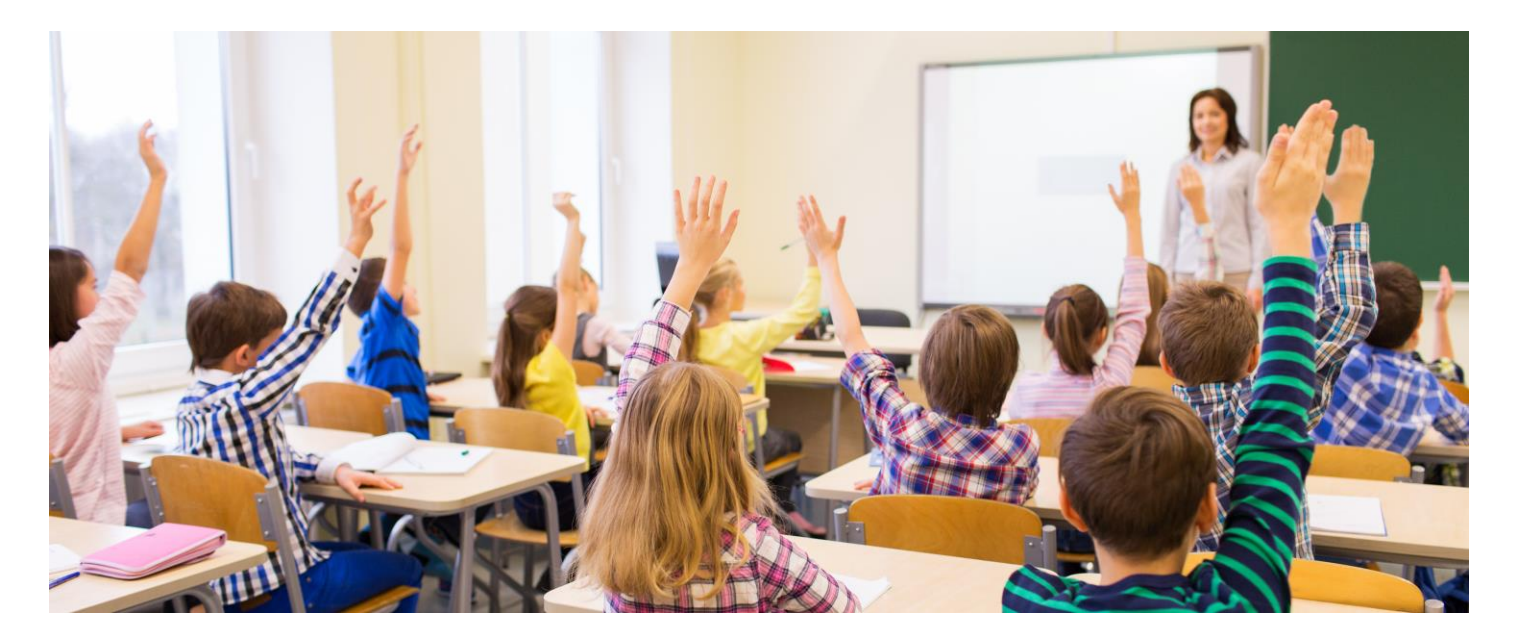

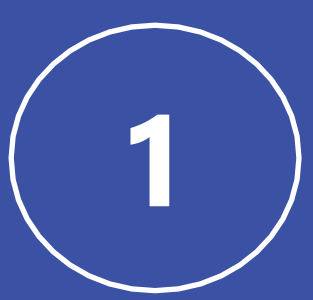

## **Les effets du passage à l'enseignement à distance**

L'étude de l'UNESCO intitulée « Éducation et COVID-19: entre défis et possibilités » identifie cinq effets clés de ce passage rapide aux cours en ligne, et quels ont été les défis qui en ont résulté pour les enseignants et les élèves.

Les effets identifiés sont les suivants :

- 1. Un recours à des méthodes pédagogiques inappropriées
- 2. Les enseignants sont débordés et insuffisamment soutenus
- 3. Les inégalités se creusent
- 4. Les enseignants sont tiraillés dans plusieurs directions
- 5. L'isolement et les distractions sont fréquents chez les élèves

Dans cette section de l'eBook nous passons en revue chacun de ces effets et nous explorerons son impact sur les enseignants et les élèves du monde entier.

### **1. Un recours à des méthodes pédagogiques inappropriées**

La distance physique entre les enseignants et les élèves entraîne une régression des méthodes d'enseignement ou un recours à des méthodes qui sont peu efficaces. Cela est principalement dû au fait que l'enseignement interactif en face à face n'est tout simplement pas possible dans de nombreux endroits.

Voici quelques-unes de ces méthodes d'enseignement inefficaces :

- Distribution du matériel d'apprentissage virtuel ou physique avec peu ou pas de suivi pratique
- Dictée du matériel pédagique entraînant une écoute passive
- Dialogue minimal entre les élèves concernant le contenu des cours
- Régression vers l'apprentissage verbal ou textuel au détriment de l'apprentissage visuel ou pratique

Comme indiqué, cette régression relève de la nécessité. De nombreux enseignants n'ont tout simplement pas la capacité, ou le temps, de trouver de nouvelles façons d'intéragir efficacement avec les élèves dans un environnement virtuel. Il en résulte une dépendance à l'égard de méthodes d'enseignement plus anciennes et moins efficaces.

#### **2. Les enseignants sont débordés et insuffisamment soutenus**

Les enseignants du monde entier se sont efforcés de faire face aux diverses pressions et exigences découlant de ce passage à l'enseignement en ligne. Comme c'est la nature de cette pandémie mondiale, les enseignants ont été peu ou pas du tout avertis du passage à l'apprentissage en ligne.

Par conséquent, les enseignants ont dû passer au crible et adapter de grandes quantités de cours à un environnement d'apprentissage en ligne. Ajoutez à cela les défis personnels que représente le fait de jongler avec la famille, l'isolement et les responsabilités professionnelles, et vous obtenez encore enseignant qui est tiraillé dans plusieurs directions à la fois.

#### **3. Les inégalités se creusent**

L'enseignement en ligne exige que les élèves disposent des appareils et des applications appropriés pour participer. Bien entendu, tous les élèves n'auront pas accès à la même connexion Internet, aux mêmes applications, aux mêmes appareils ou au même contenu d'apprentissage que leurs camarades.

Cela a exacerbé les inégalités entre les différents groupes socio-économiques, et rend difficile pour les enseignants de s'assurer que tous les élèves ont les mêmes chances d'apprendre.

#### **4. Les enseignants sont tiraillés dans plusieurs directions**

Les procédures de sécurité dans les établissements scolaires pendant la pandémie sont différentes d'un pays à l'autre, et pafois d'une localité à l'autre. Dans les endroits où les écoles ont rouvert, on demande à de nombreux enseignants de jongler avec plusieurs styles d'enseignement. Il peut s'agir d'enseignement en classe, de classes virtuelles ou d'enseignement traditionnel à distance.

En outre, les enseignants doivent élaborer des plans de cours et des programmes et les adapter à chaque support spécifique qu'ils utilisent. Il s'agit non seulement de se tenir au courant des procédures de sécurité nécessaires pour assurer la sécurité du personnel et des élèves, mais aussi de les faire respecter.

#### **5. L'isolement et les distractions sont fréquents chez les élèves**

Il est déjà difficile de maintenir l'attention des jeunes élèves dans une salle de classe traditionnelle. Ajoutez à cela l'isolement et les distractions à la maison, et vous avez un véritable défi à relever.

Les enseignants à distance doivent maintenant relever tous les défis susmentionnés, tout en trouvant des moyens de maintenir l'attention des élèves socialement isolés avec le contenu de leur cours.

Heureusement, nous vivons dans un monde qui ne manque pas de nouvelles technologies pour aider à relever chacun de ces défis. Dans la prochaine section, nous examinons quelques solutions possibles. Ensuite, nous verrons comment les cartes mentales et MindManager sont des outils d'enseignement en ligne qui peuvent aider.

Dans la section suivante, nous examinons es principaux défis résultant de ces cinq effets et proposons des solutions potentielles.

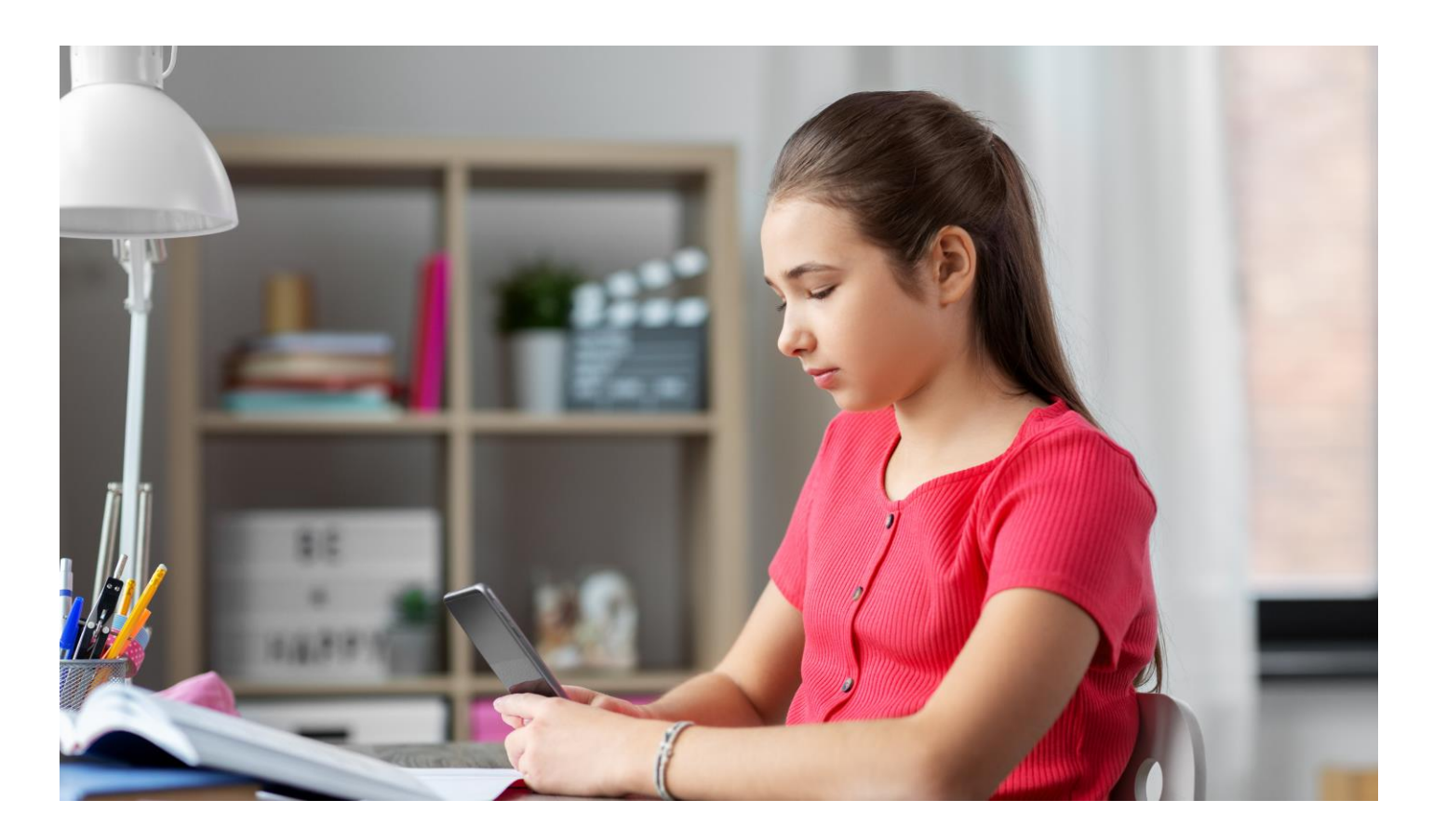

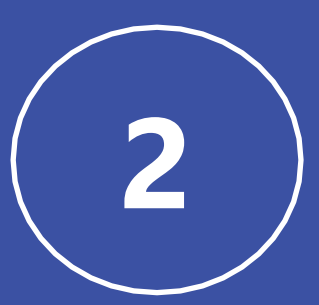

## **Les défis de l'enseignement en ligne (et ses solution)**

Les défis de l'enseignement en ligne (et ses solution)

Comme évoqué en première partie de cet eBook, les effets du passage à l'enseignement en ligne ont posé un certain nombre de défis sérieux aux enseignants.

Parmi lesquels :

- Manque de motivation
- Isolement
- Problèmes techniques
- Contenu des cours lourd
- Difficultés liées au suivi des tâches

Dans cette section nous examinons chacun de ces défis et suggérons des solutions possibles.

#### **1. Manque de motivation**

Selon l'âge de vos élèves, il peut être extrêmement difficile de les garder attentifs motivés à apprendre. Cela a été rendu d'autant plus difficile en raison de l'abondance de distractions auxquelles les étudiants sont confrontés lorsqu'ils apprennent à domicile et des perturbations dans leurs activités quotidiennes.

Fixez des objectifs clairs et mesurables pour chacun de vos élèves afin qu'ils aient une finalité sur laquelle. Définissez clairement l'objectif de chaque activité d'apprentissage et de chaque tâche, et fixez des paramètres précis.

Cela doit comprendre :

- Un calendrier et une date d'échéance fixes
- Un résultat mesurable et quantifiable
- Un moyen de garantir la responsabilisation
- La capacité à suivre l'achèvement des tâches et des projets
- L'ouverture de lignes de communication et de collaboration

Il est important de communiquer clairement les attentes des élèves en ligne. Cela les aidera à rester motivés pour mener à bien la tâche qui leur est confiée et, espéronsle, pour atteindre le résultat que vous leur avez fixé.

### **2. Isolement**

Les humains sont naturellement des êtres sociaux. En tant que tels, nous nous sentons souvent isolés ou seuls lorsque nous n'interagissons pas en personne avec nos amis, camarades de classe et collègues. Ce sentiment d'isolement est devenu un problème majeur pour les enseignants et les élèves au cours de cette pandémie.

La meilleure façon de lutter contre l'isolement des élèves est d'utiliser les outils de téléconférence et de collaboration mis à votre disposition en tant qu'enseignant en ligne. Coordonnez autant d'activités de groupe virtuel que possible. Allumez votre caméra lorsque vous discutez avec vos élèves et encouragez-les à faire de même.

L'utilisation de plateformes qui permettent d'interagir avec le contenu des cours est un autre excellent moyen de créer un sentiment de connexion entre les élèves. Facilitez au maximum le partage, les commentaires et le travail en collaboration avec le matériel pédagogique.

### **3. Problèmes techniques**

Aussi avancées que soient les télécommunications et la technologie d'enseignement en ligne, les problèmes techniques seront toujours un défi. Les perturbations causées par des pannes, des compétences techniques limitées ou un équipement insuffisant sont devenues un problème courant auquel les enseignants doivent faire face.

L'enseignement virtuel est aussi efficace que les outils et la connexion Internet dont vous et vos élèves disposez. Afin de garantir que tous les élèves aient les mêmes chances d'apprendre, prenez contact avec votre classe le plus tôt possible pour savoir combien d'entre eux ont accès aux dispositifs et aux connexions nécessaires pour participer efficacement.

Ensuite, vous devez choisir un logiciel facile à utiliser, intuitif et ne nécessitant pas trop de ressources. Sélectionnez des outils d'enseignement en ligne qui sont facilement diffusés auprès de vos élèves et qui peuvent être facilement installés sur un large éventail d'appareils.

Enfin, vous devez prévoir une séance d'intégration avec les élèves pour vous assurer que chacun est en mesure d'utiliser le nouveau logiciel d'apprentissage en toute confiance. Organisez une aide supplémentaire pour les élèves qui ont du mal à s'adapter aux nouveaux outils.

Les défis de l'enseignement en ligne (et ses solution)

#### **4. Contenu d'apprentissage lourd**

Une transition rapide vers l'enseignement en ligne a obligé les enseignants à adapter rapidement leurs programmes et le matériel pédagique à ce nouveau cadre. Malheureusement, cela signifie souvent l'envoi de dossiers de documents volumineux que les étudiants doivent passer au crible indépendamment.

Transformez les longs documents d'enseignement en ressources plus courtes et faciles à utiliser. Exploitez les outils de visualisation tels que les cartes mentales et les enregistrements vidéo pour créer des informations à petites doses plus attrayantes pour vos élèves.

Plus vous vous éloignerez d'une documentation linéaire et textuelle, plus vous obtiendrez l'engagement et la compréhension de vos élèves. Nous en parlerons plus en détail dans la prochaine section.

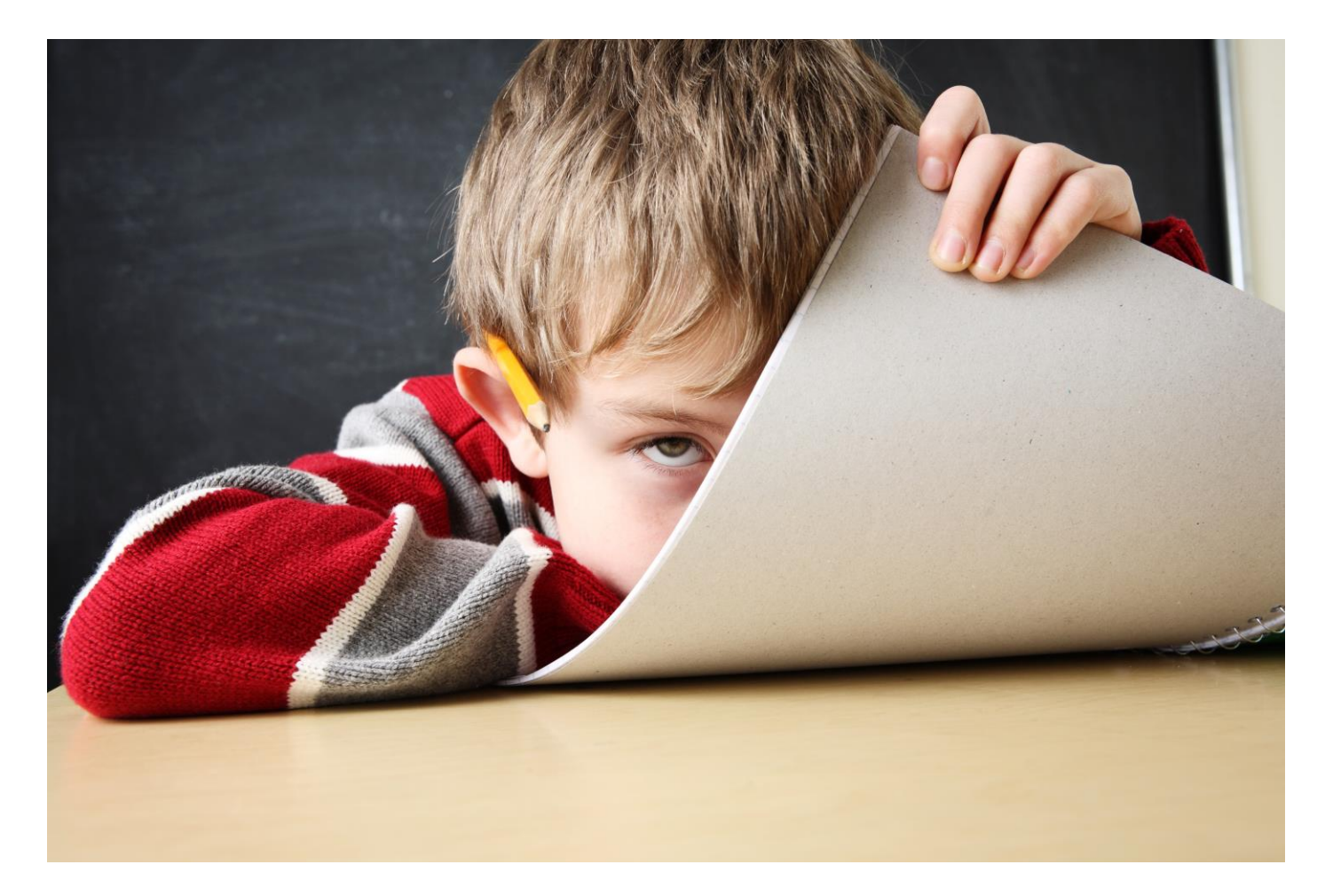

#### **5. Suivi des tâches et des progrès**

Il est également beaucoup plus difficile de suivre les progrès de vos élèves et l'achèvement des devoirs dans un environnement en ligne. Plutôt que de remettre les documents physiquement, les étudiants doivent les envoyer par voie numérique. Une fois reçus, les enseignants doivent ensuite mettre à jour leur propre outil de suivi des tâches pour s'assurer que tout le travail terminé a été enregistré. Si vous n'avez pas de processus numérique en place, la création d'un processus peut prendre du temps, surtout si vous êtes pressé.

Utilisez les outils d'enseignement en ligne qui vous permettent de créer des tableaux de bord de suivi des tâches uniques pour chacun de vos élèves. Ceux-ci doivent être accessibles pour vous et l'élève et doivent contenir les principaux objectifs, projets et unités d'étude sur lesquels votre classe travaille.

Dans ce cadre, les outils de visualisation comme les tableaux de bord, les tableaux Kanban et les maps de suivi des tâches sont tous d'excellentes options. Assurez-vous simplement que vous pouvez partager et collaborer sur ces documents afin de pouvoir vérifier régulièrement les progrès réalisés et fournir un retour d'information.

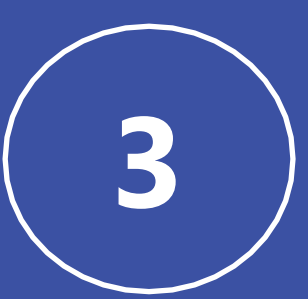

# **Le mind mapping dans l'enseignement en ligne**

Les logiciels de mind Mapping et de visualisation des informations comme MindManager présentent de nombreux avantages qui peuvent aider à résoudre les problèmes d'enseignement en ligne soulevés dans cet eBook.

Cette plateforme est particulièrement utile pour améliorer les points suivants :

- Partage des informations
- Compréhension du contenu de cours
- Rétention des informations
- Participation des élèves
- Recherche et analyse

Étudions maintenant plus en détail chacun de ces avantages.

#### **1. Partage des informations**

La méthode de mind mapping (ou de cartographie mentale) aide les élèves à surmonter la surcharge d'informations en leur permettant de classer et d'organiser facilement le contenu pédagogique de manière à ce qu'il soit facile d'accès et de consommation. C'est un excellent moyen de surmonter les défis associés au partage de documents longs ou complexes.

Les enseignants et les élèves peuvent également ajouter des liens, des pièces jointes et des images à leurs cartes mentales afin d'approfondir l'information. Cela transforme une simple carte en une base de données complète d'informations que l'élève peut assimiler et adapter à ses besoins.

L'information passe facilement d'un document stagnant à un document dynamique grâce à des caractéristiques comme les filtres, les relations, la mise en forme conditionnelle et l'attribution de tâches. Les enseignants et les élèves peuvent s'appuyer sur des supports originaux pour créer une ressource dynamique et attrayante, adaptée à chaque individu.

Enfin, MindManager offre aux enseignants et aux élèves diverses possibilités d'exporter et de partager leurs maps. Cela inclut l'export au format HTML5, la publication sur le Web ou la conversion de documents au format PDF, Word ou PowerPoint.

#### **2. Compréhension du contenu de cours**

Selon [l'enquête annuelle d](https://mindmappingsoftwareblog.com/wp-content/2019survey/2019-mms-trends-survey-report.pdf)e Chuck Frey pour le Mind Mapping Software Blog, la plupart des utilisateurs disent qu'une « meilleure compréhension des problèmes complexes » est le principal avantage dont ils bénéficient avec des solutions comme MindManager.

Cela est largement dû à l'apprentissage non linéaire, multidimensionnel et multisensoriel qui a lieu lorsqu'on utilise une map pour analyser de nouvelles informations. L'élaboration d'une map permet aux élèves de segmenter l'information et de la manipuler de manière à comprendre des sujets complexes et obtenir une vue d'ensemble.

Il a été prouvé que le mind mapping permet un « apprentissage significatif ». Cela se produit lorsque les élèves ont acquis de nouvelles connaissances et ont relié ces nouvelles connaissances à celles qu'ils possèdent déjà. Le mind mapping permet de rationaliser ce processus en établissant visuellement un lien entre ce que l'élève sait déjà et ce qu'il vient d'apprendre.

Cette capacité est essentielle pour réussir dans un environnement d'enseignement à distance qui ne permet pas de passer beaucoup de temps en tête-à-tête avec les élèves.

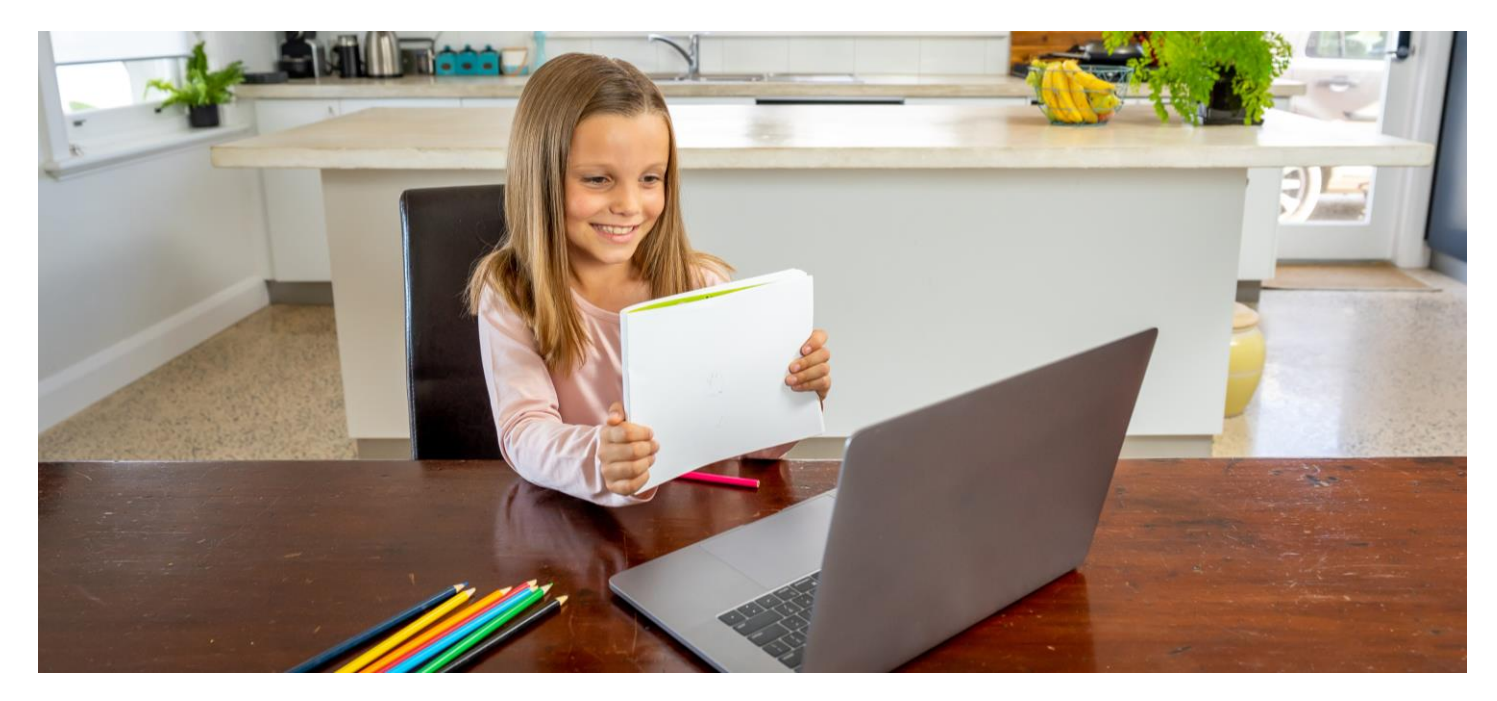

#### **3. Rétention des informations**

Le mind mapping est un outil de traitement de l'information visuelle, ce qui lui confère un large éventail d'avantages par rapport à l'apprentissage basé sur l'audio ou le texte. C'est parce que les humains apprennent d'une manière essentiellement visuelle. En fait, [90 % des informations traitées par notre cerveau sont visuelles,](https://www.t-sciences.com/news/humans-process-visual-data-better) et 80 [% des gens ont tendance à se souvenir des choses qu'ils voient bien mieux que ce](https://www.t-sciences.com/news/humans-process-visual-data-better)  qu'ils lisent ou entendent.

La visualisation de l'information permet donc aux élèves de la retenir plus facilement à long terme. Selon W. Martin Davis, « les diagrammes sont plus facilement stockés en mémoire que les autres types de formats de représentation. Les maps permettent l'encodage séparé des informations en mémoire sous forme visuelle et écrite ».

Alors, qu'est-ce que tout cela signifie pour les enseignants ? Cela signifie que le fait de permettre à vos élèves d'étudier et de travailler avec le contenu des cours de manière visuelle permettra une meilleure compréhension et une meilleure rétention à long terme. En fait, les chercheurs ont quantifié ce nombre et ont découvert que d'usage des mind maps permettait d'augmenter la rétention de 10 à 15 %.

#### **4. Participation des élèves**

Le mind mapping est un excellent outil que les enseignants peuvent utiliser lorsqu'ils organisent des séances de brainstorming ou de partage d'informations en collaboration. Agissant comme un tableau blanc virtuel, les maps MindManager peuvent être facilement partagées à l'écran et alimentées en temps réel au fur et à mesure que de nouvelles idées, de nouveaux commentaires et de nouvelles questions surgissent chez les élèves.

Cette participation active des élèves crée un engagement accru qu'il n'est pas facile d'obtenir en utilisant des méthodes de présentation de type « un-à-plusieurs », comme les documents PowerPoint ou Word.

Si vos élèves se sentent isolés, essayez de passer des appels vidéo à la caméra et partagez votre carte mentale à l'écran. Encouragez les élèves à partager leurs idées et à collaborer en temps réel avec leurs camarades de classe. Cela aidera à simuler une activité amusante en classe et aidera les élèves à se sentir plus connectés les uns aux autres.

#### **5. Recherche et analyse**

Enfin, les maps sont un outil puissant que les élèves peuvent utiliser pour faire des recherches sur de nouveaux sujets et planifier leurs travaux. La recherche et l'analyse approfondies des informations sont facilitées par la centralisation des informations, la possibilité d'inclure des liens et des pièces jointes, et les liens visuels qui peuvent être établis entre les sujets.

Cet outil est bénéfique pour les enseignants et les élèves, car il les aide à rationaliser la collecte et l'analyse des informations. Toutes les informations peuvent être centralisées sur une seule map, ce qui les rend beaucoup plus accessibles et plus faciles à utiliser que des dossiers ou des documents multiples.

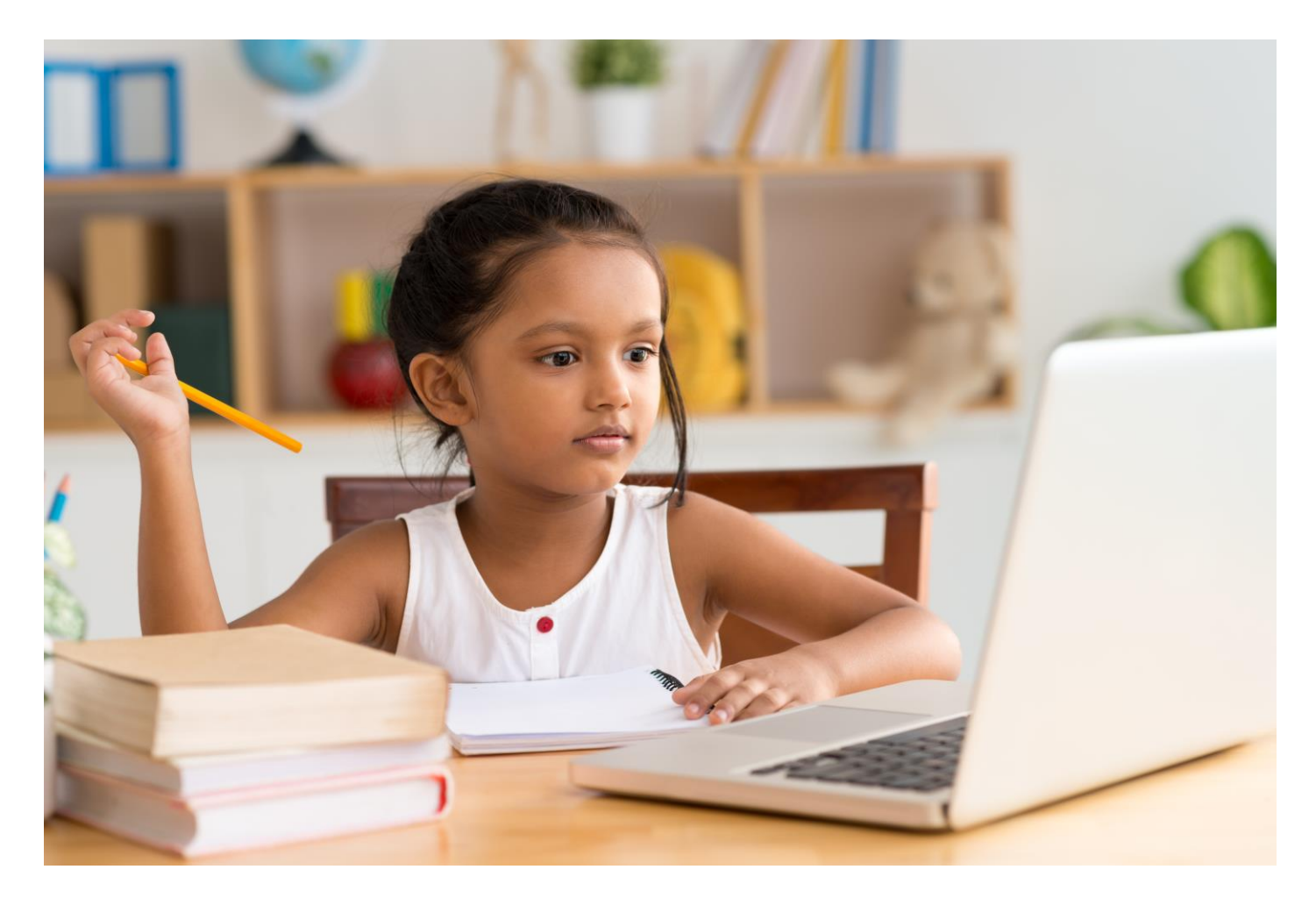

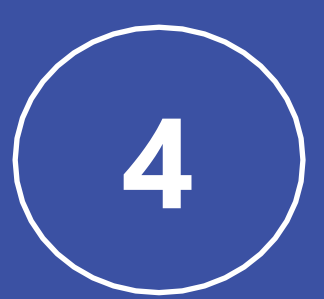

# **Modèles de maps pour l'enseignement en ligne**

Chacun de ces modèles peut être téléchargé en utilisant les liens fournis.

- ➢ **Étape 1 :** Cliquez sur le lien pour ouvrir le modèle souhaité.
- ➢ **Étape 2 :** Pour enregistrer une copie locale, cliquez sur Menu dans le coin inférieur gauche, puis sur Télécharger.
- ➢ **Étape 3 :** Ouvrez le modèle dans MindManager et commencez à travailler**.**

Vous n'avez pas encore MindManager ? Ne vous en faites pas ! Vous pouvez [l'essayer gratuitement pendant 30 jours](http://www.mindmanager.com/fr/myfreetrial).

## **1. Préparation des cours**

Lors de l'élaboration d'un plan ou de notes de cours, les enseignants peuvent créer un sujet principal et le relier à d'autres points importants, où des liens et des fichiers peuvent ensuite être imbriqués. Cette structure peut être élargie pour inclure des unités d'étude clés, ainsi que les sujets, les ressources et les missions spécifiques qui seront nécessaires pour chacune d'entre elles.

Une fois terminée, cette map peut être facilement partagée avec vos collègues et vos élèves comme document d'information ou ressource pédagogique pour le trimestre à venir.

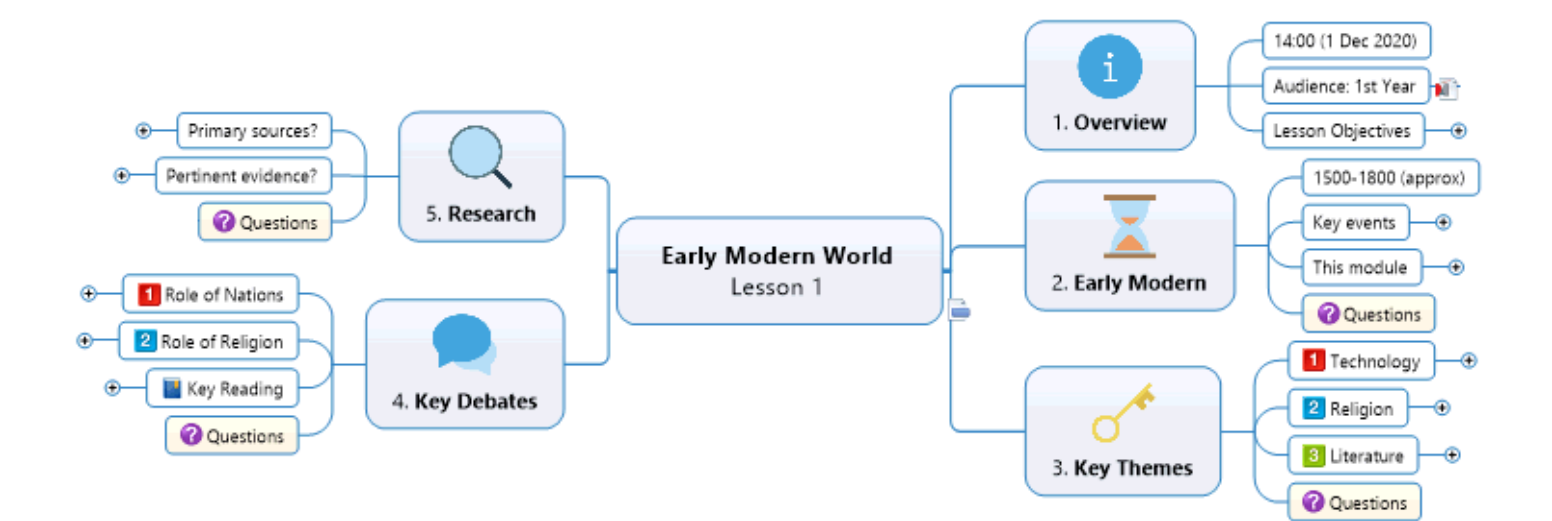

**Télécharger la map [Préparation des cours](https://www.biggerplate.com/mindmaps/mw8Qa1bQ/lesson-plan-example)** 

## **2. Planification du programme scolaire**

Le mind mapping est l'outil parfait pour créer un plan de haut niveau pour le programme de toute votre année. Tout comme la préparation des leçons, la mind map commencera par un sujet central. Cela peut être soit pour la classe, soit pour une unité d'étude spécifique.

À partir de là, vous pouvez diviser les sous-sujets par semestre, unité d'étude et leçons spécifiques. Au fur et à mesure que vous développez votre programme, MindManager vous permet d'ajouter des notes, des liens, des pièces jointes et des lignes de relation pour créer un plan très détaillé et exploitable.

Utilisez cette carte du comme plan directeur pour le trimestre ou l'année scolaire complète.

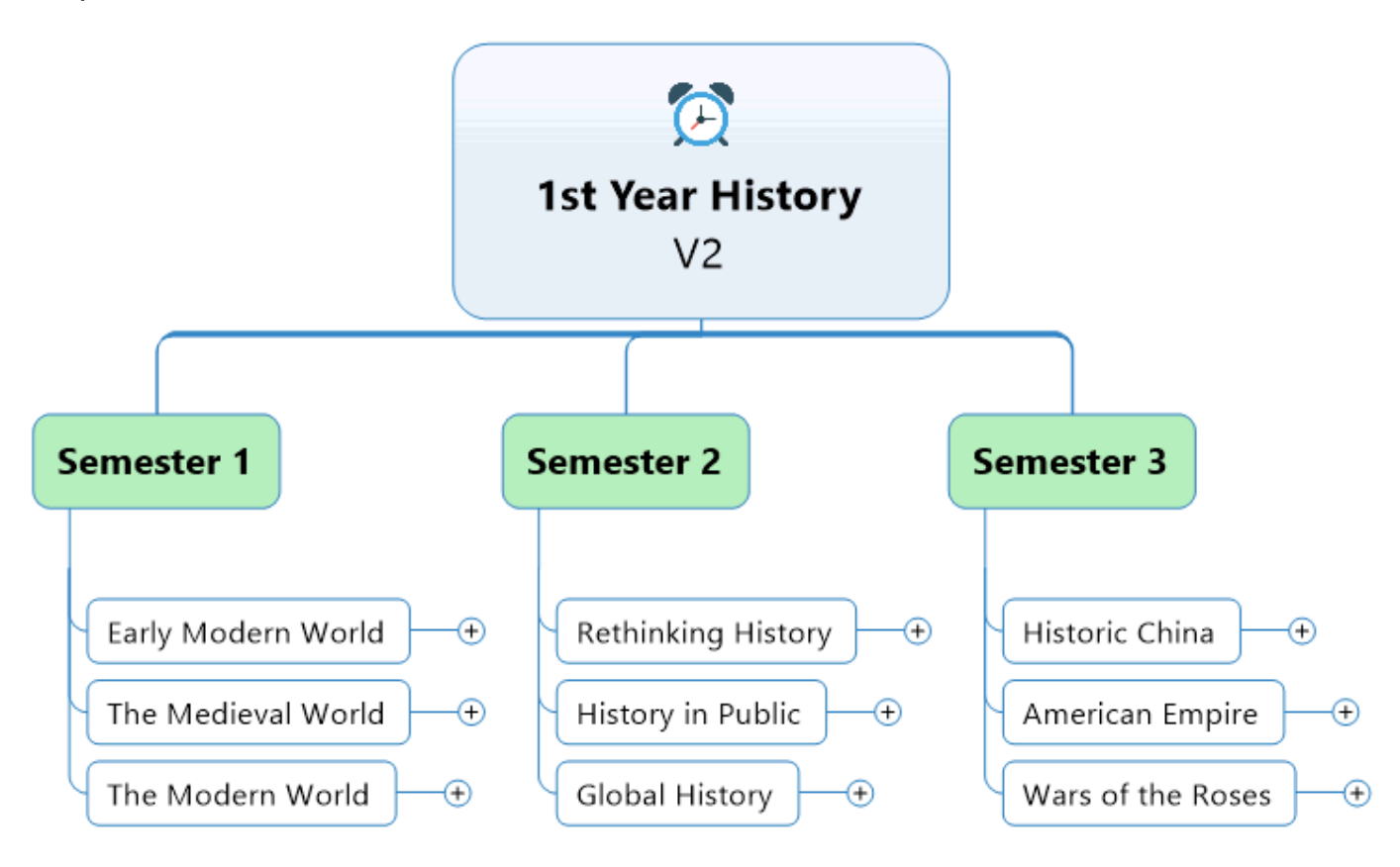

#### **Télécharger la map [Planification du programme scolaire](https://www.biggerplate.com/mindmaps/gOYmm1UL/curriculum-planning-template)**

## **3. Collaboration de classe**

Les maps sont inestimables pour le brainstorming en groupe, les présentations, et pour générer et capturer des discussions approfondies entre les élèves. Associées à une plateforme de vidéoconférence et à la nouvelle capacité de coédition sur les maps MindManager, cette solution est parfaite pour tout enseignant qui a du mal à maintenir l'attention de ses élèves.

Vous trouverez ci-dessous un exemple de modèle de brainstorming que vous pouvez utiliser pour collaborer et vous engager avec vos élèves dans un environnement en ligne.

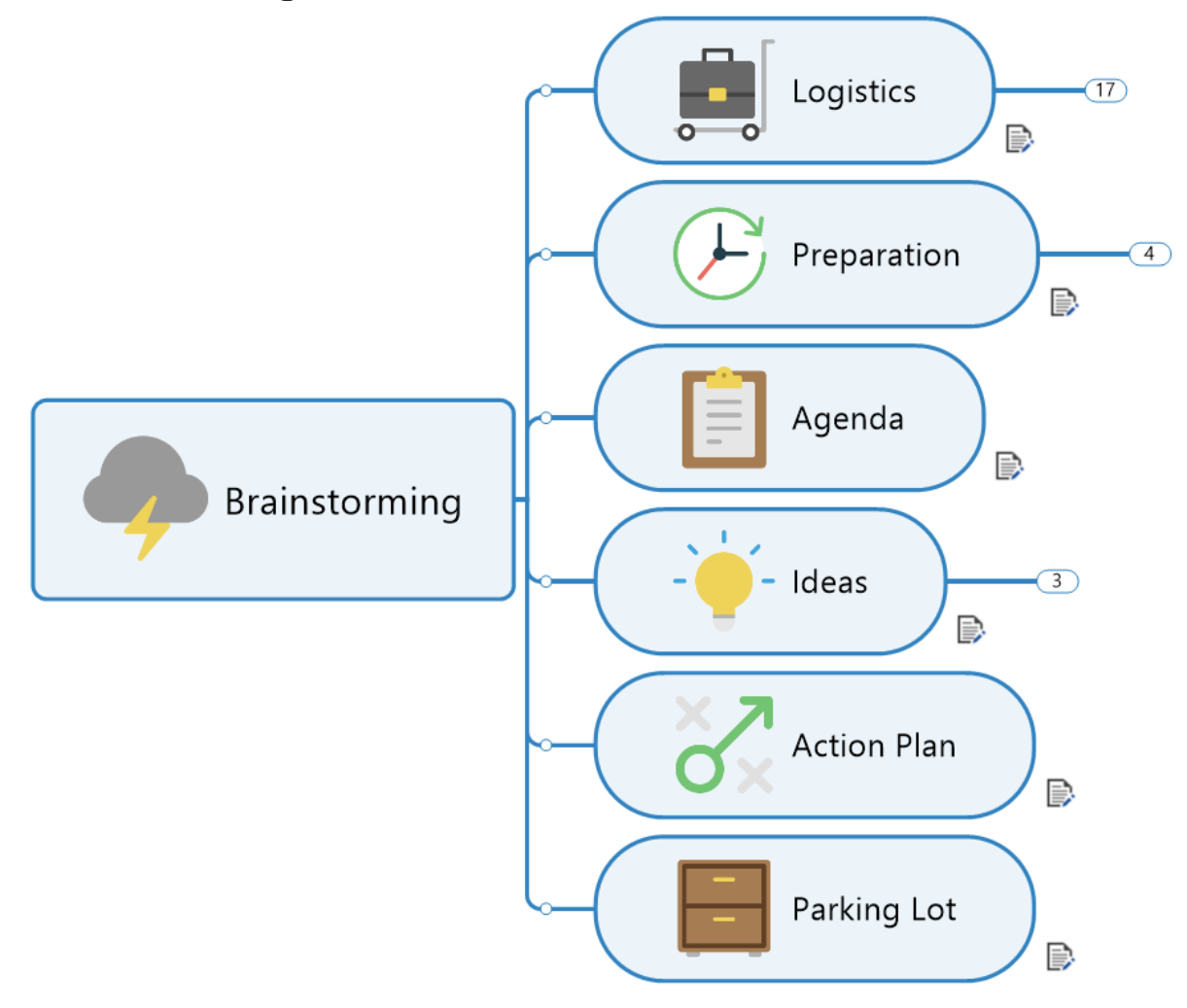

#### **Télécharger [la map Brainstorming](https://share.mindmanager.com/#publish/e7oQf0-_lU9lFW_xvt8CjymZl3IfVq2IoaBDgqfi)**

### **4. Distribution du contenu des cours**

Comme indiqué, les maps sont un moyen idéal de montrer visuellement des concepts complexes et du contenu d'apprentissage à vos élèves. La manière non linéaire dont les maps sont créées aide à segmenter l'information et à établir des liens entre les points clés.

Vous trouverez ci-dessous un exemple de modèle créé par Sutarto Sutarto, professeur de physique à l'école Bunda Mulia en Indonésie. C'est une véritable map qu'il utilise pour enseigner à ses élèves l'effet photoélectrique.

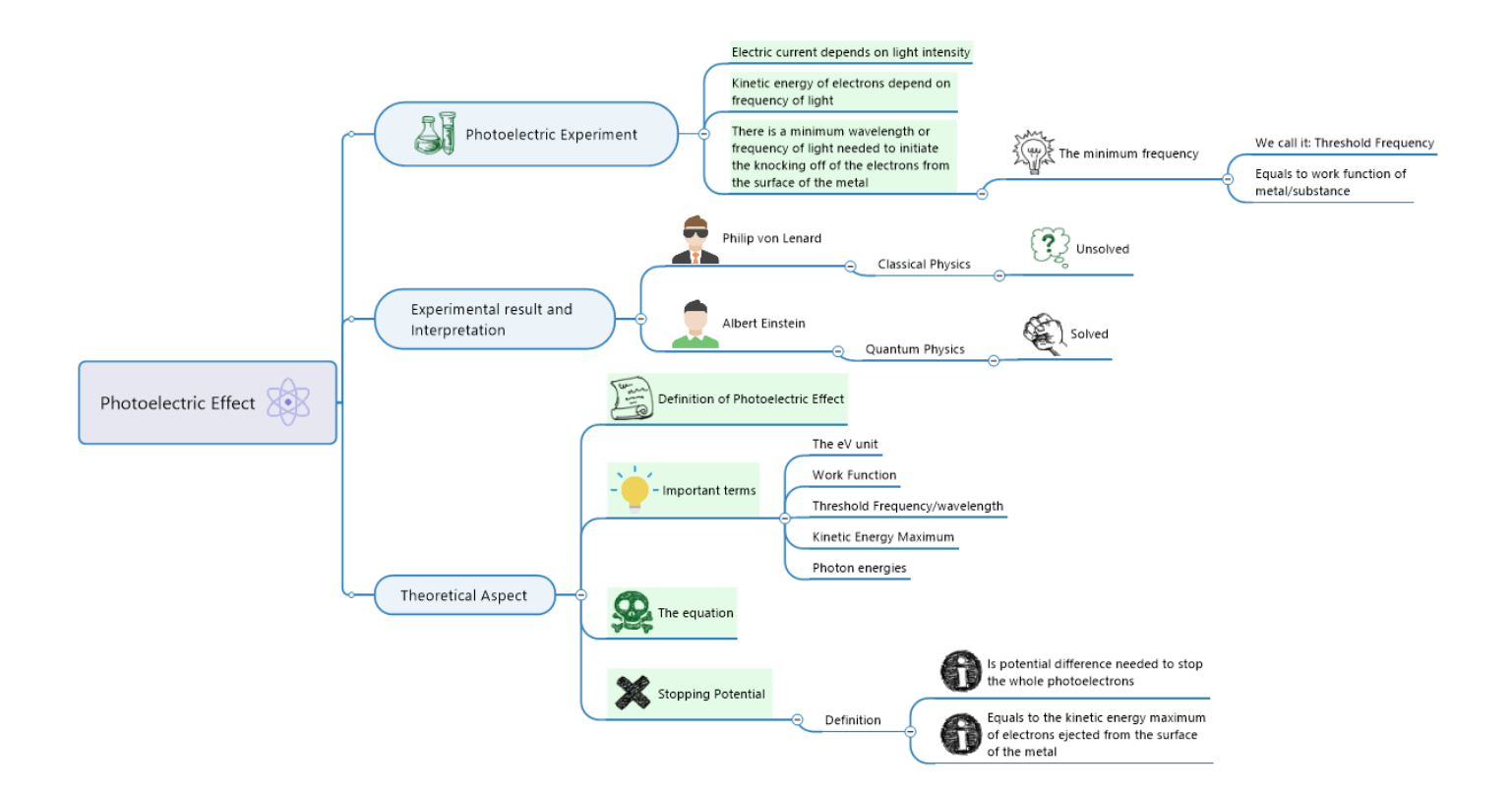

#### **Télécharger la map [Distribution du contenu des cours](https://share.mindmanager.com/#publish/QXz-NPkEb8vsRcYPyaOrMbIGwAVCAxNpYr6l2Ziw)**

## **Essayez MindManager pour l'enseignement en ligne**

**Vous êtes prêt à essayer le mind mapping pour vos cours en ligne ? Essayez MindManager dès aujourd'hui !** 

Votre essai gratuit :

- Comprend toutes les fonctionnalités
- Dure 30 jours
- Inclut des conseils et astuces que vous receverez par email pour vous aider à bien démarrer avec le mind mapping
- S'active sans carte de crédit

### **Téléchargez votre version d'essai :**

[www.MindManager.com/fr/MyFreeTrial](http://www.mindmanager.com/myfreetrial)

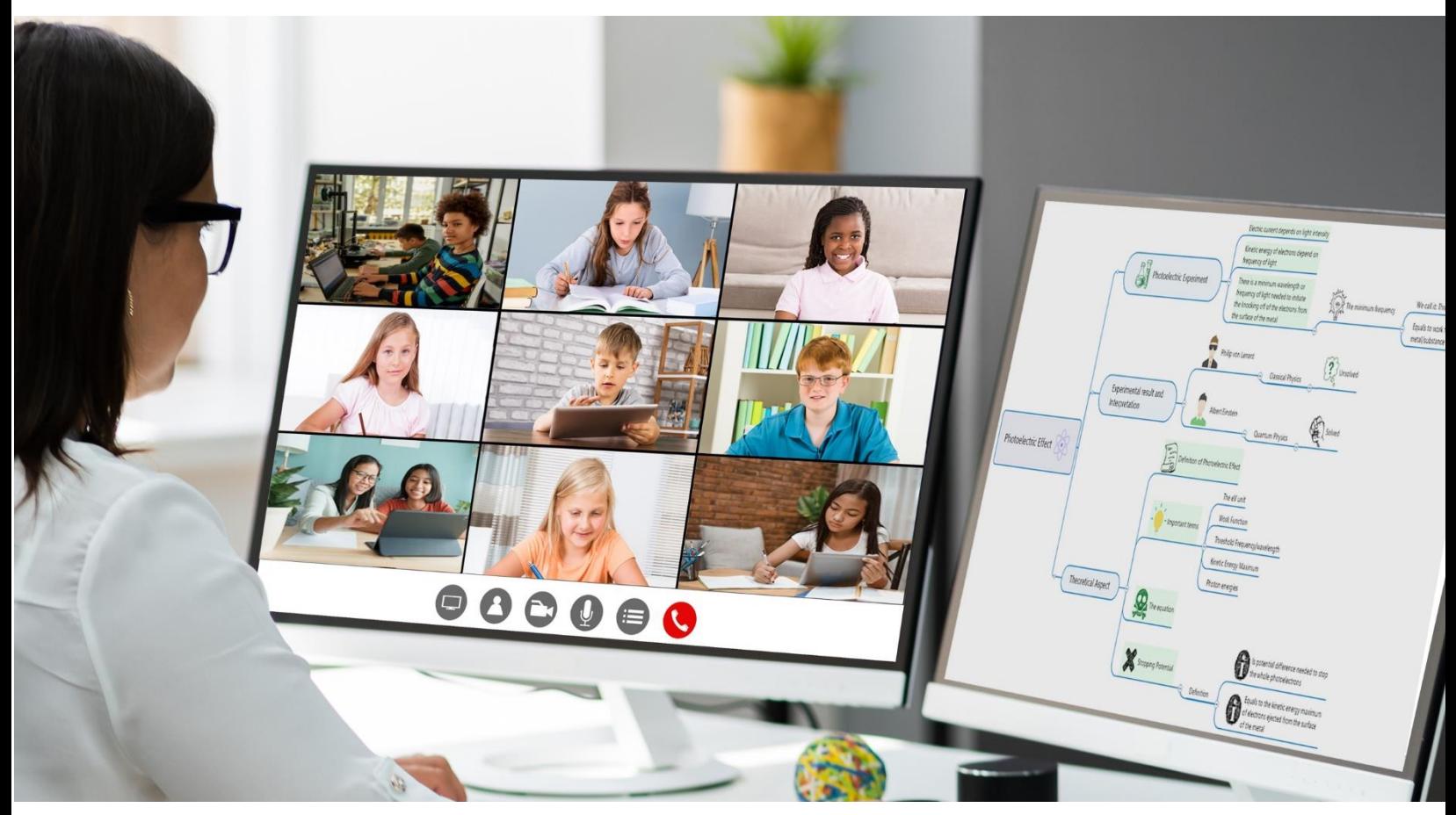

**© 2021 Corel Corporation.** Tous droits réservés. Mindjet, le logo Mindjet et MindManager sont de marques déposées de Corel Corporation aux États-Unis et dans d'autres pays. Les autres noms peuvent être des marques commerciales de leurs propriétaires respectifs.www.mindmanager.com/fr